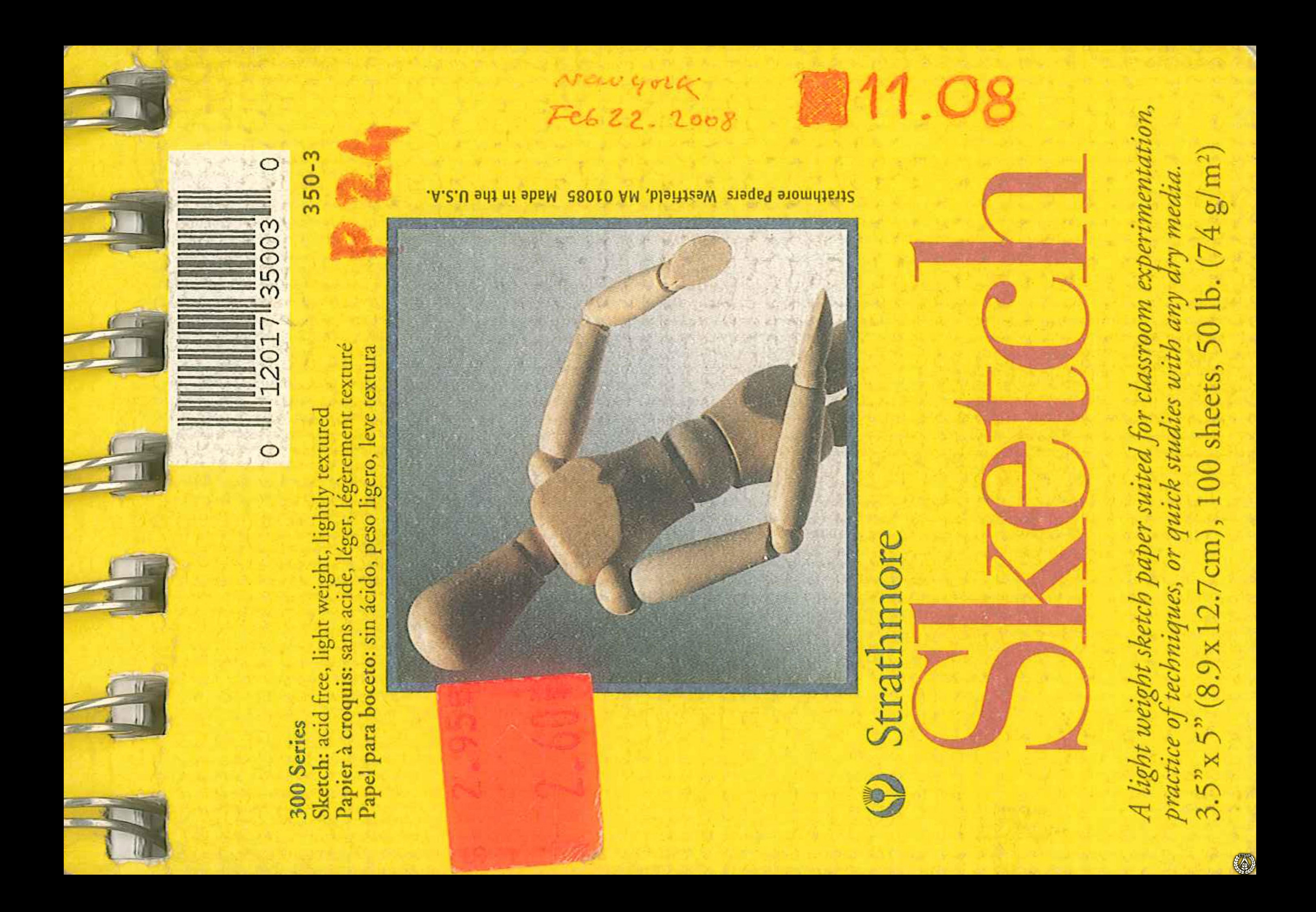

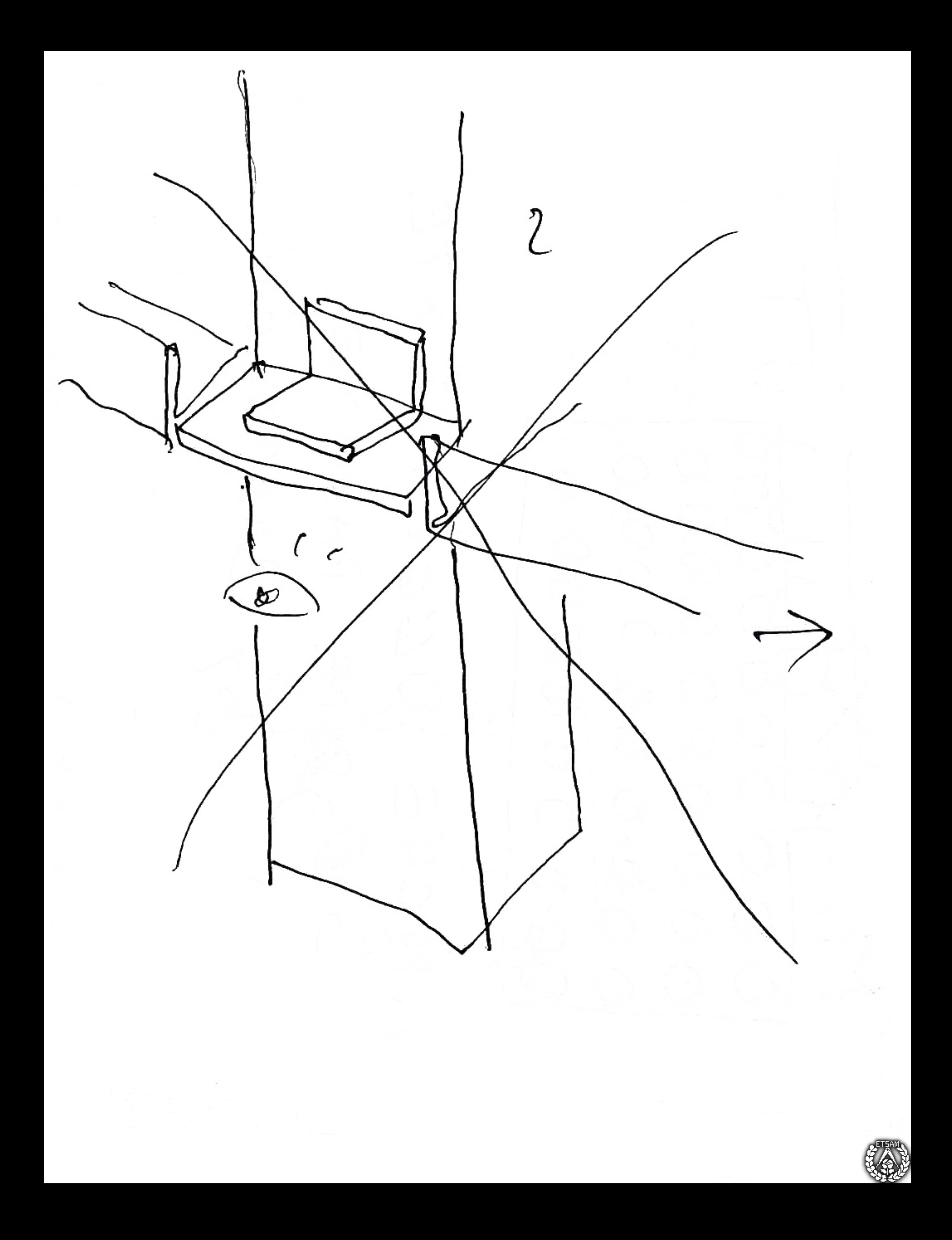

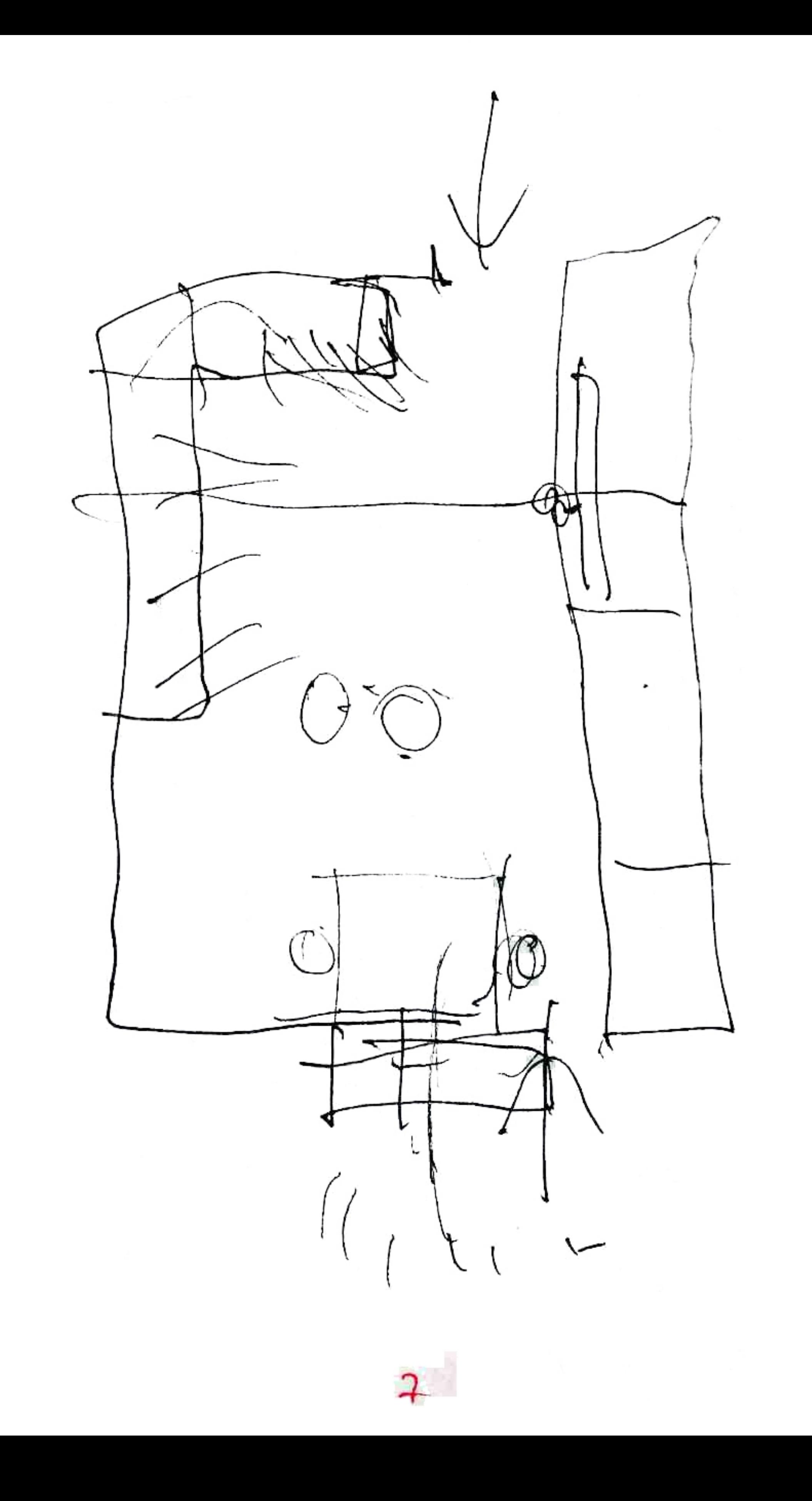

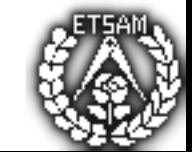

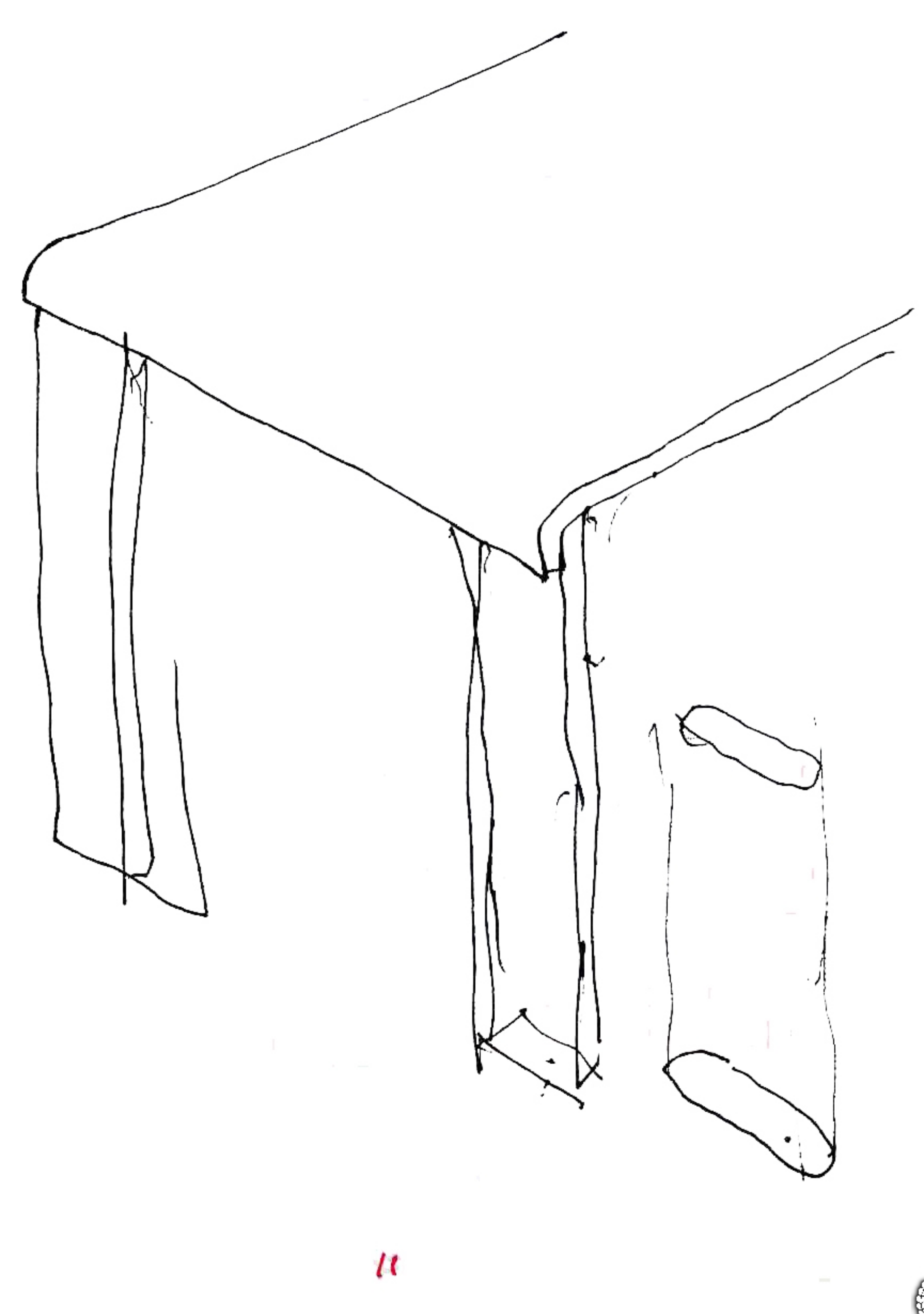

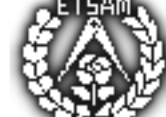

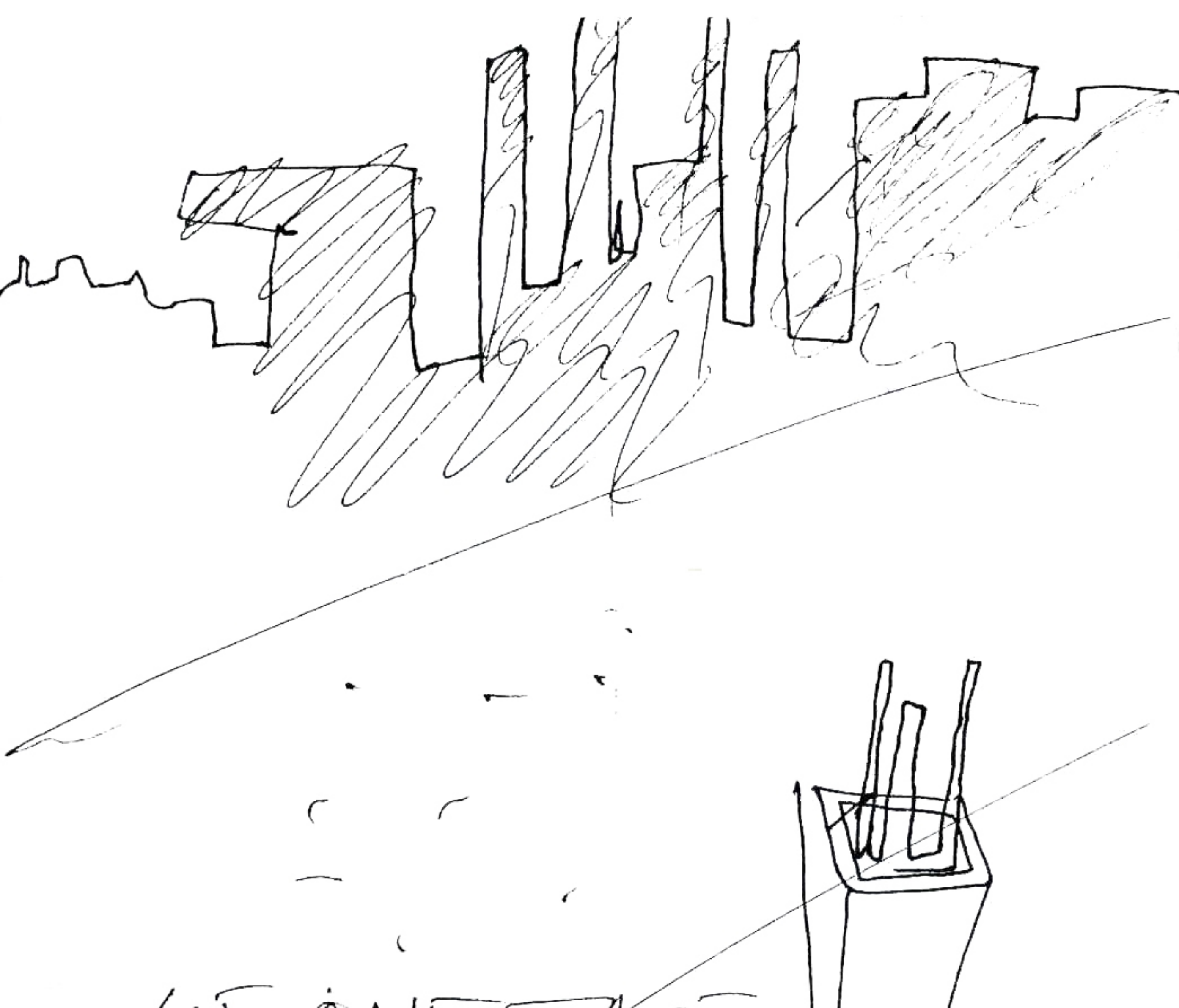

US ONE EASI Lugolden Fail  $\omega i k$  $-e$ 6.  $24.2008$ Mifered  $a + 1/3$ Hranky

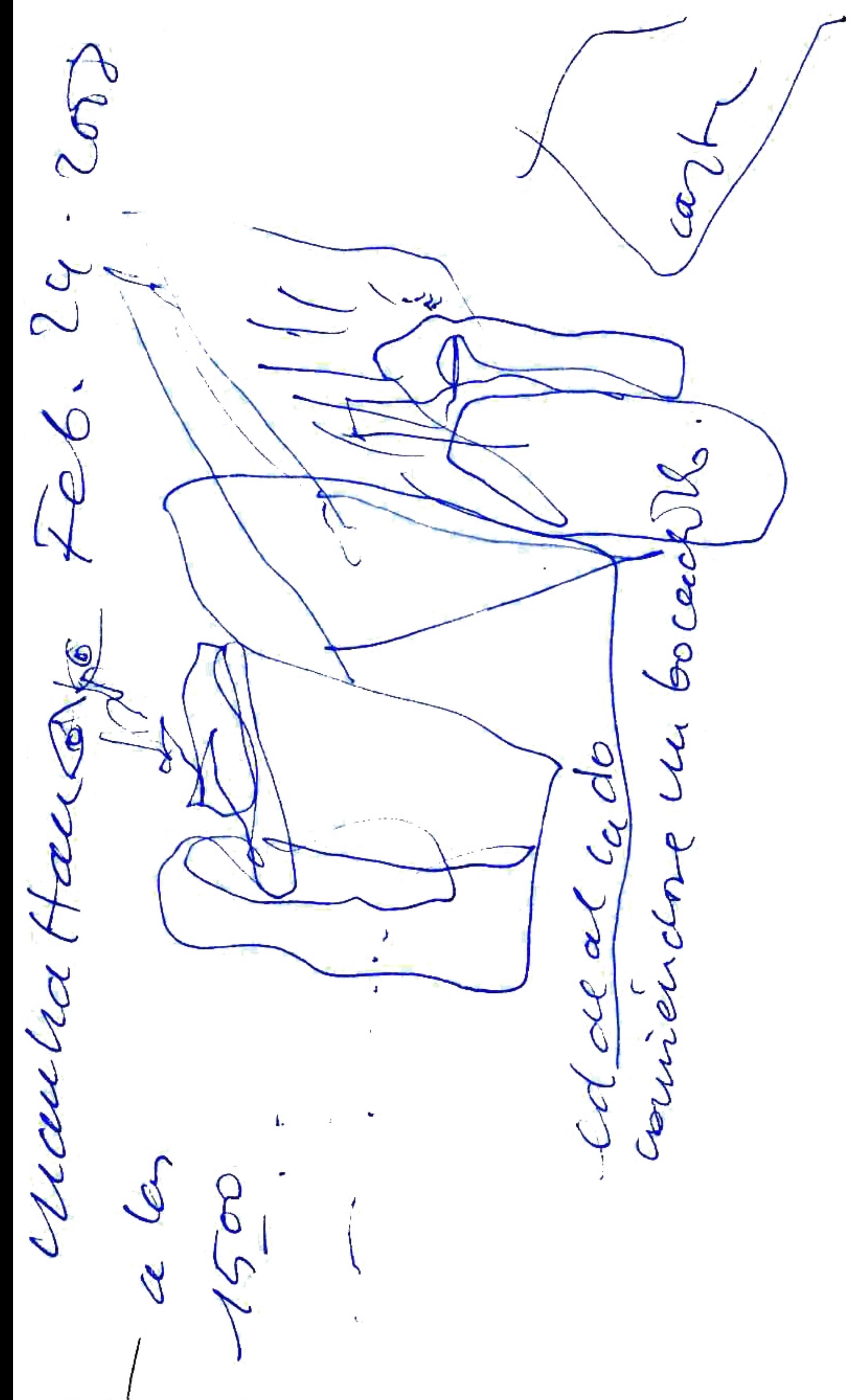

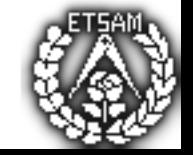

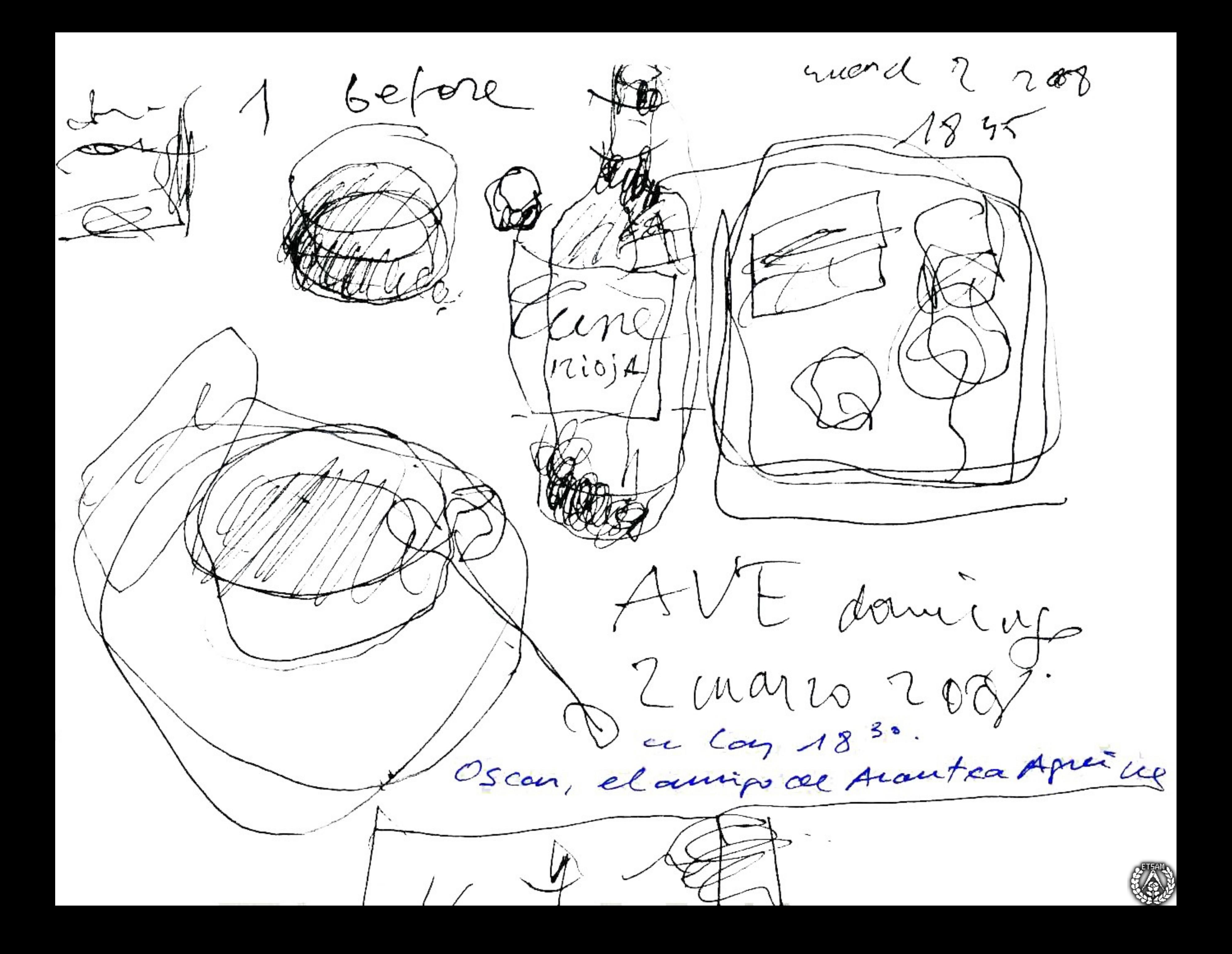

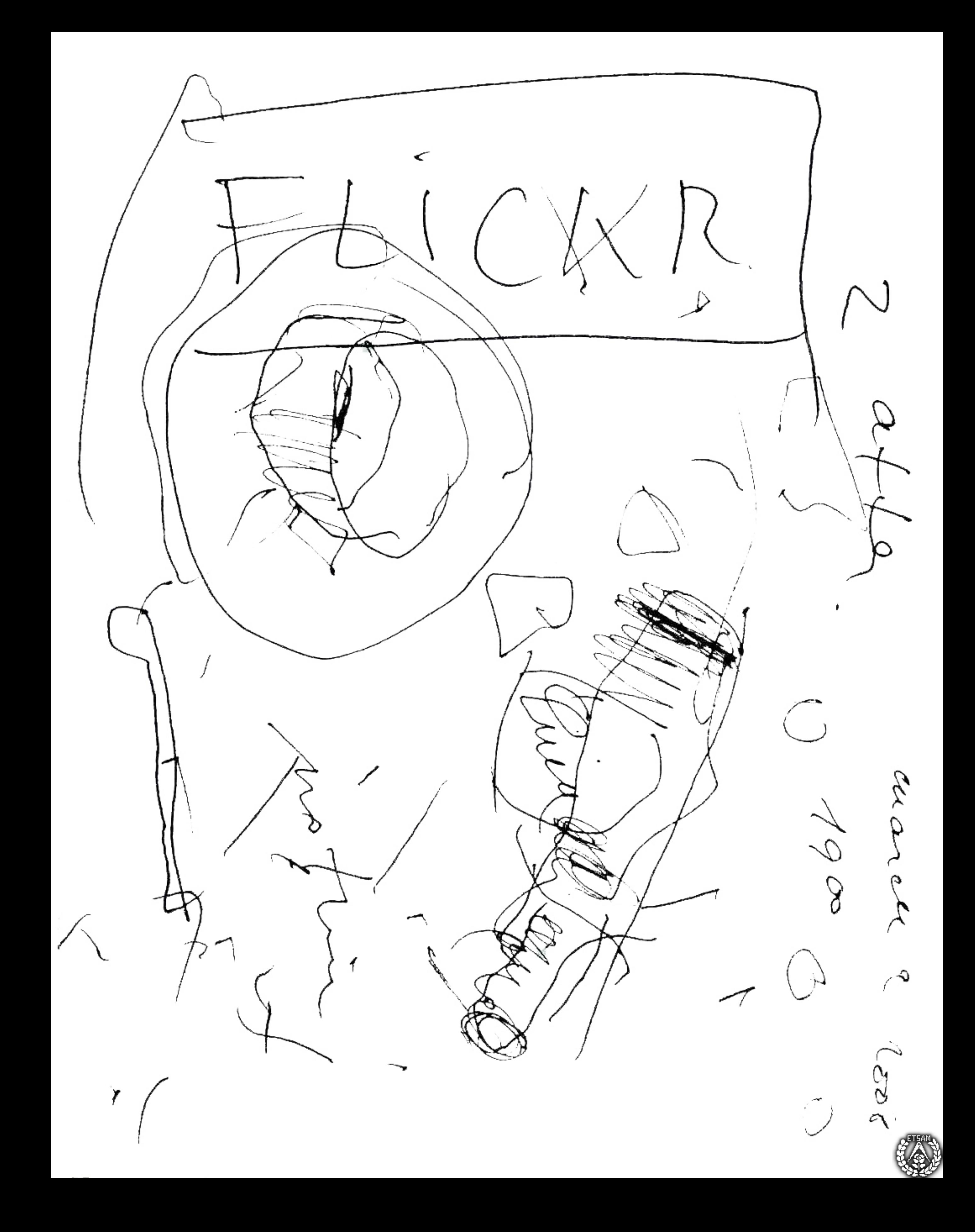

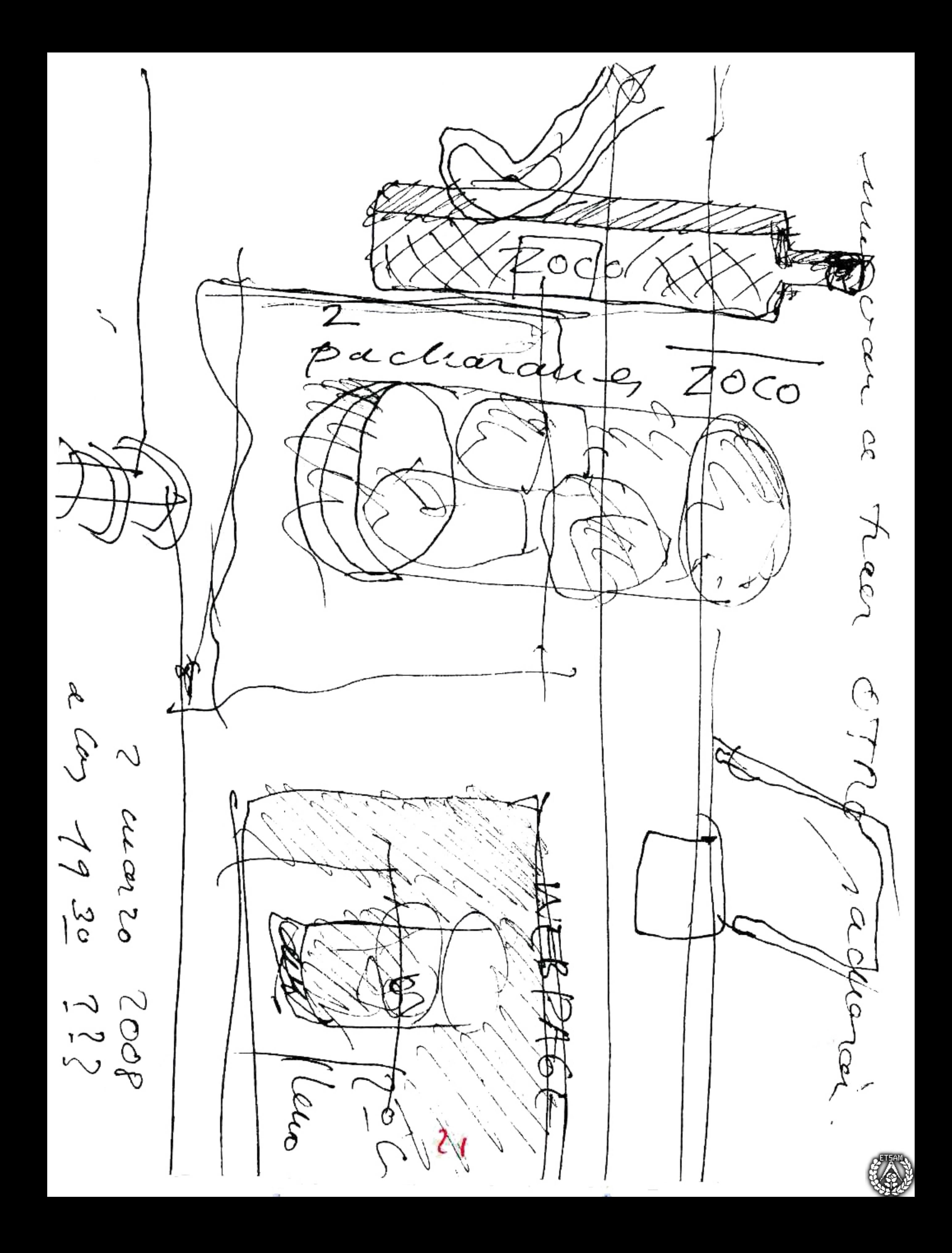

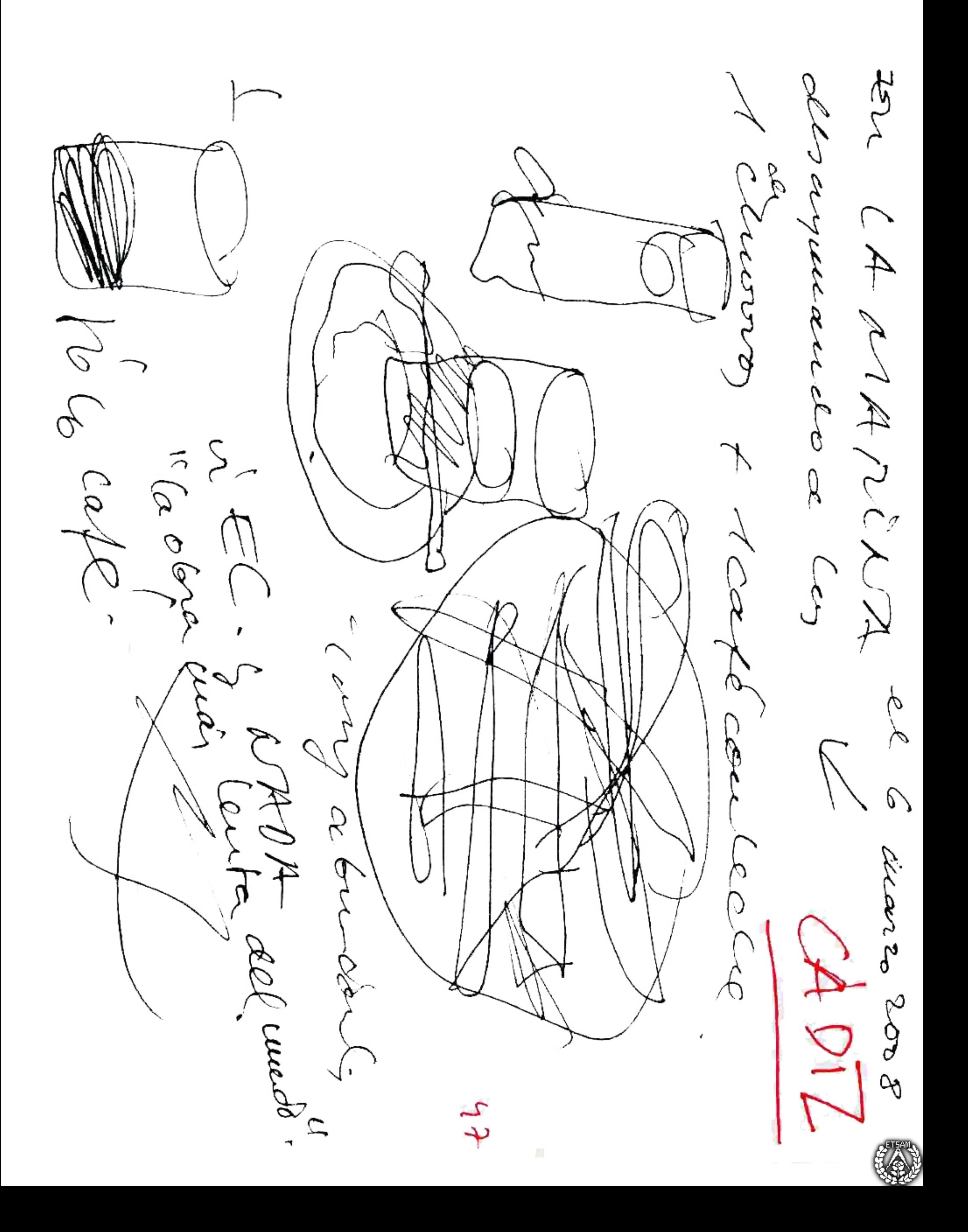

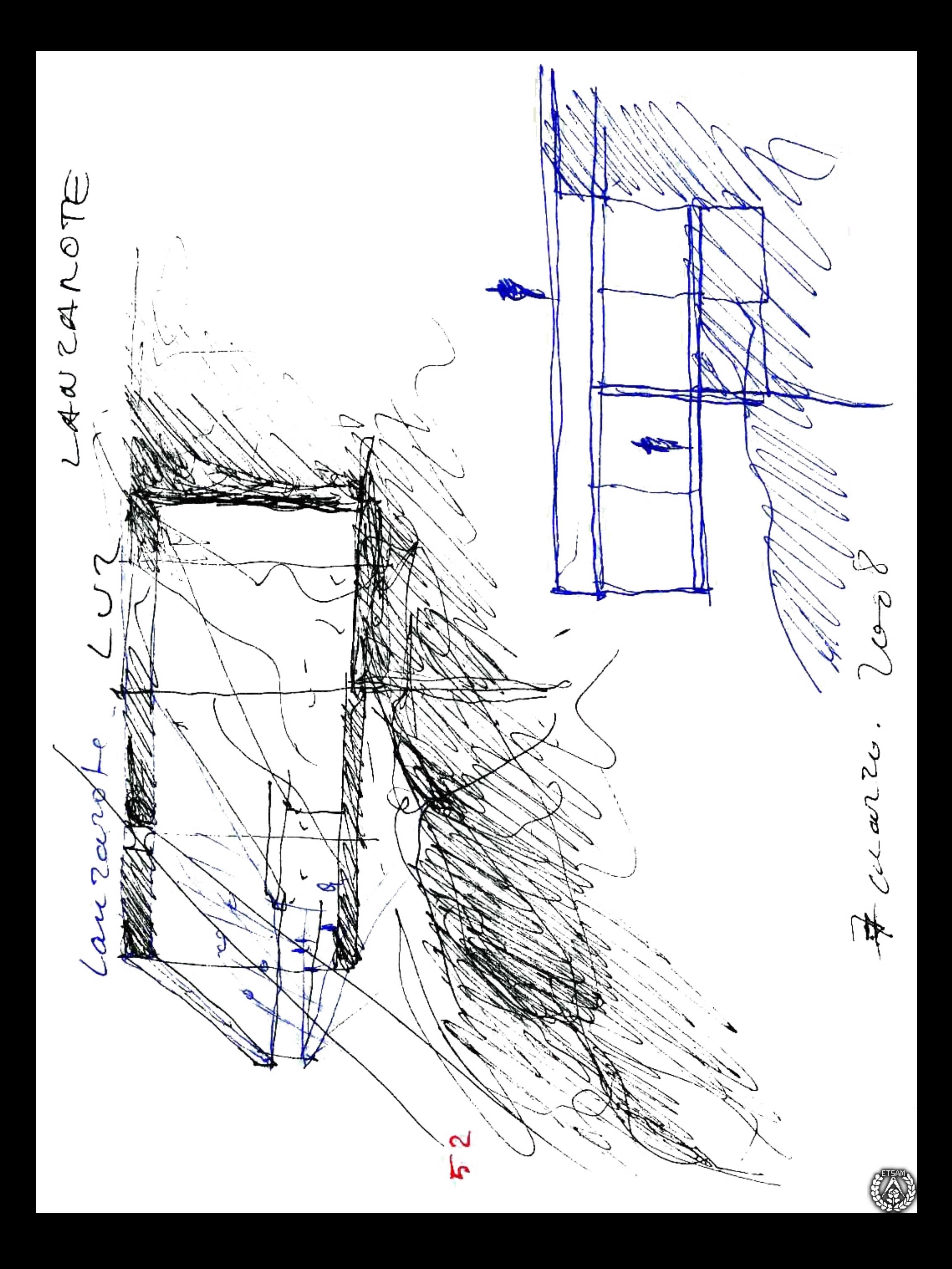

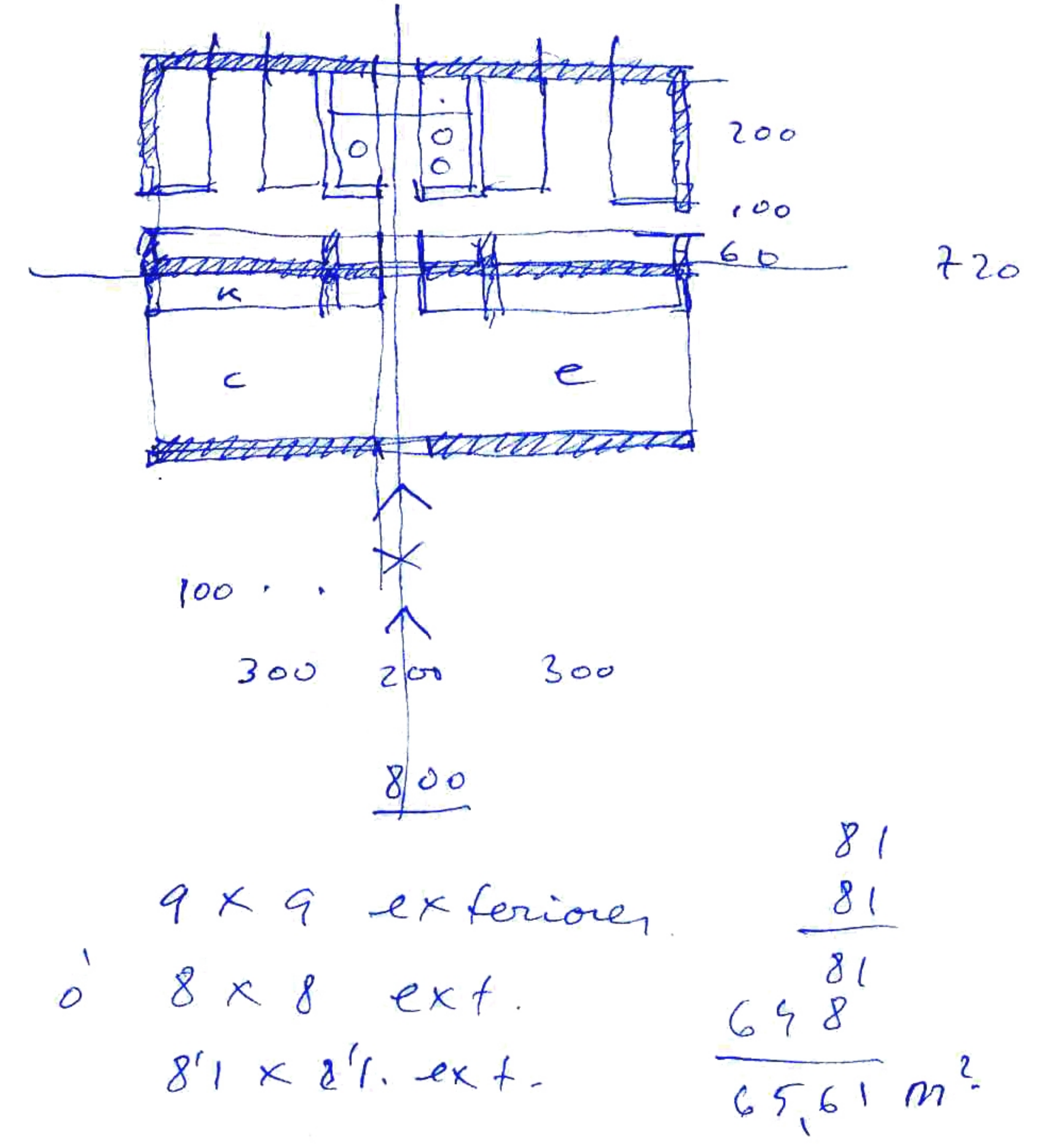

 $\tilde{z}$ 

 $\mathcal{L}=\frac{1}{2} \mathcal{L}$ 

 $7$  marzo  $200$ 

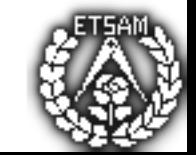

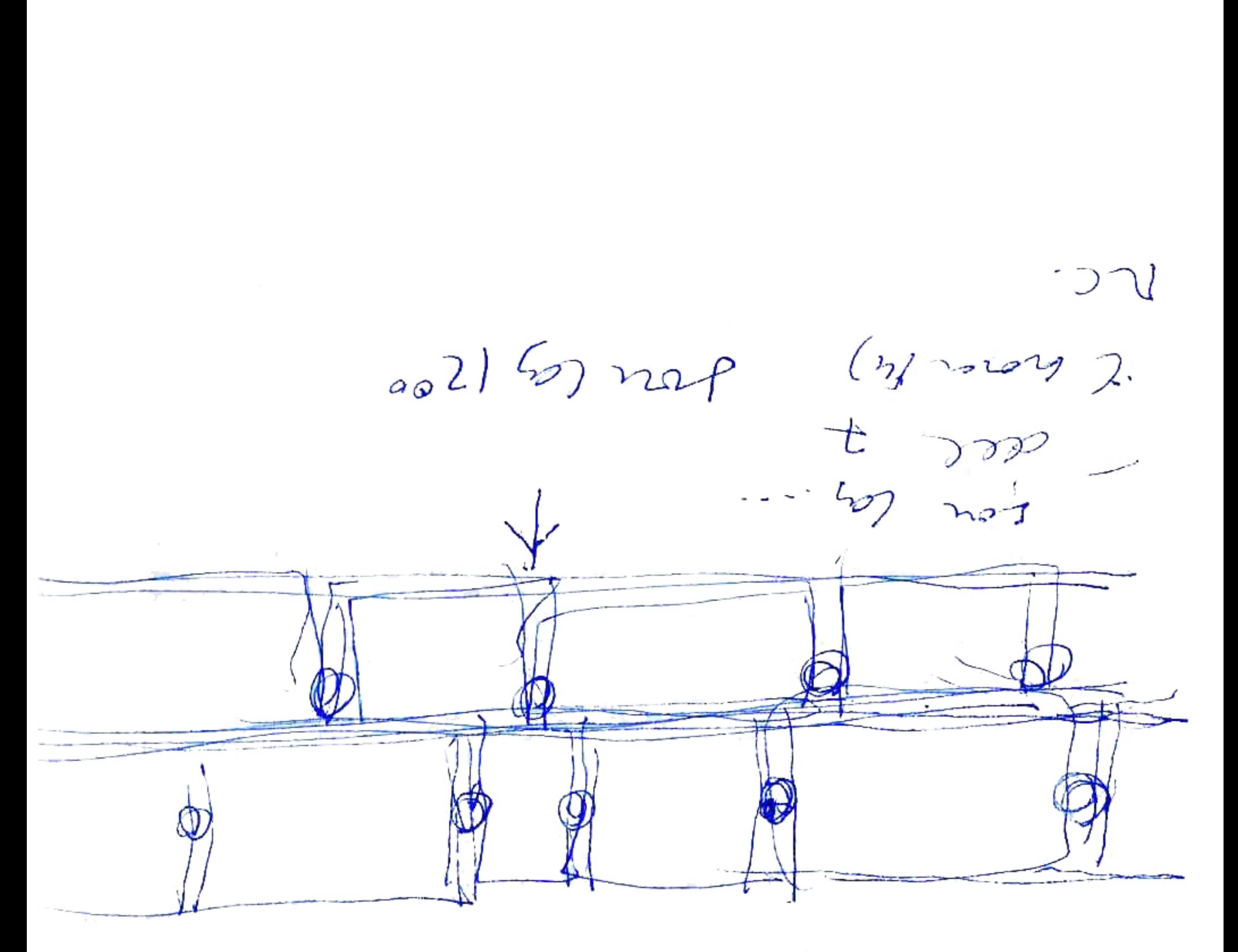

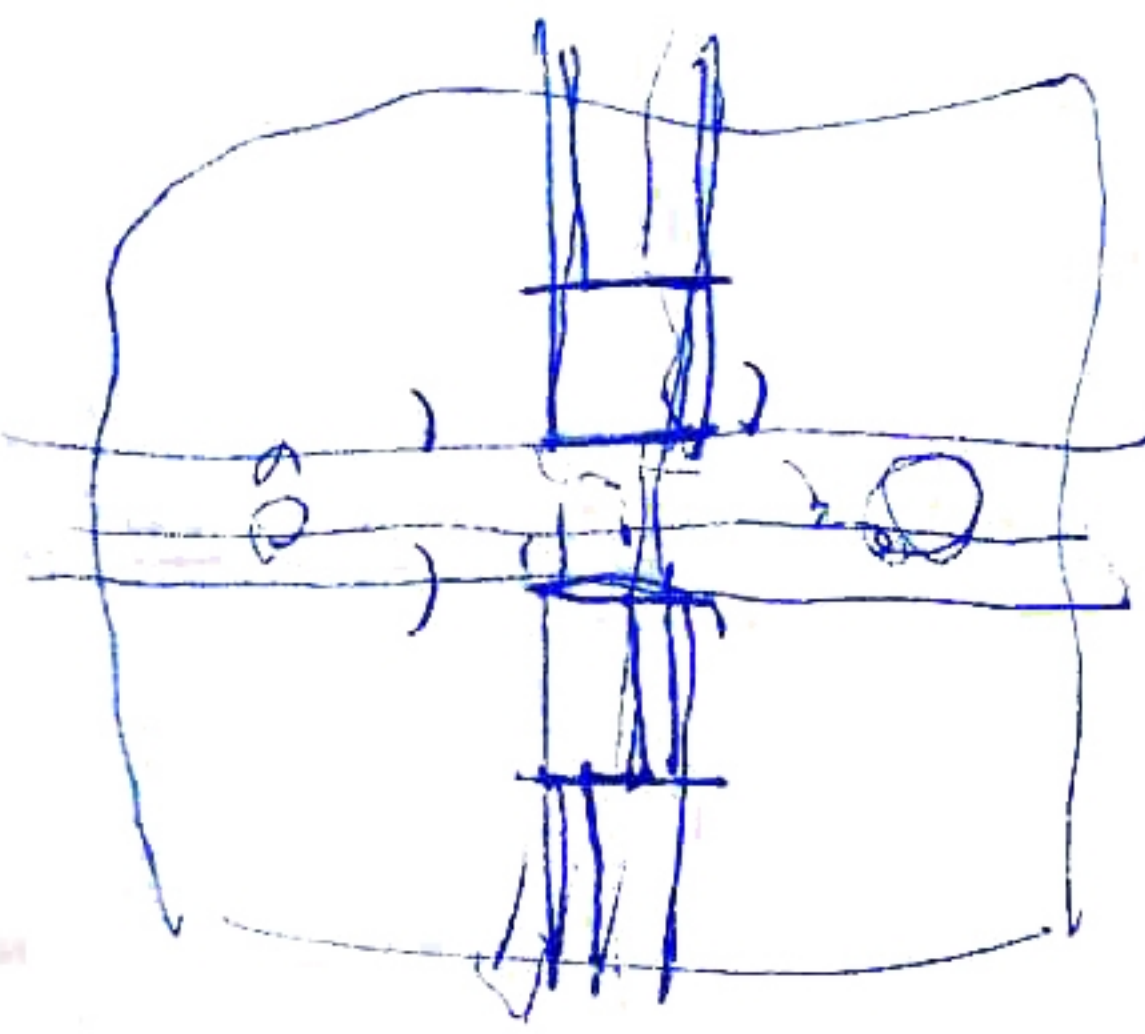

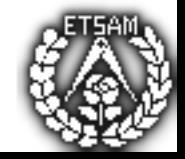

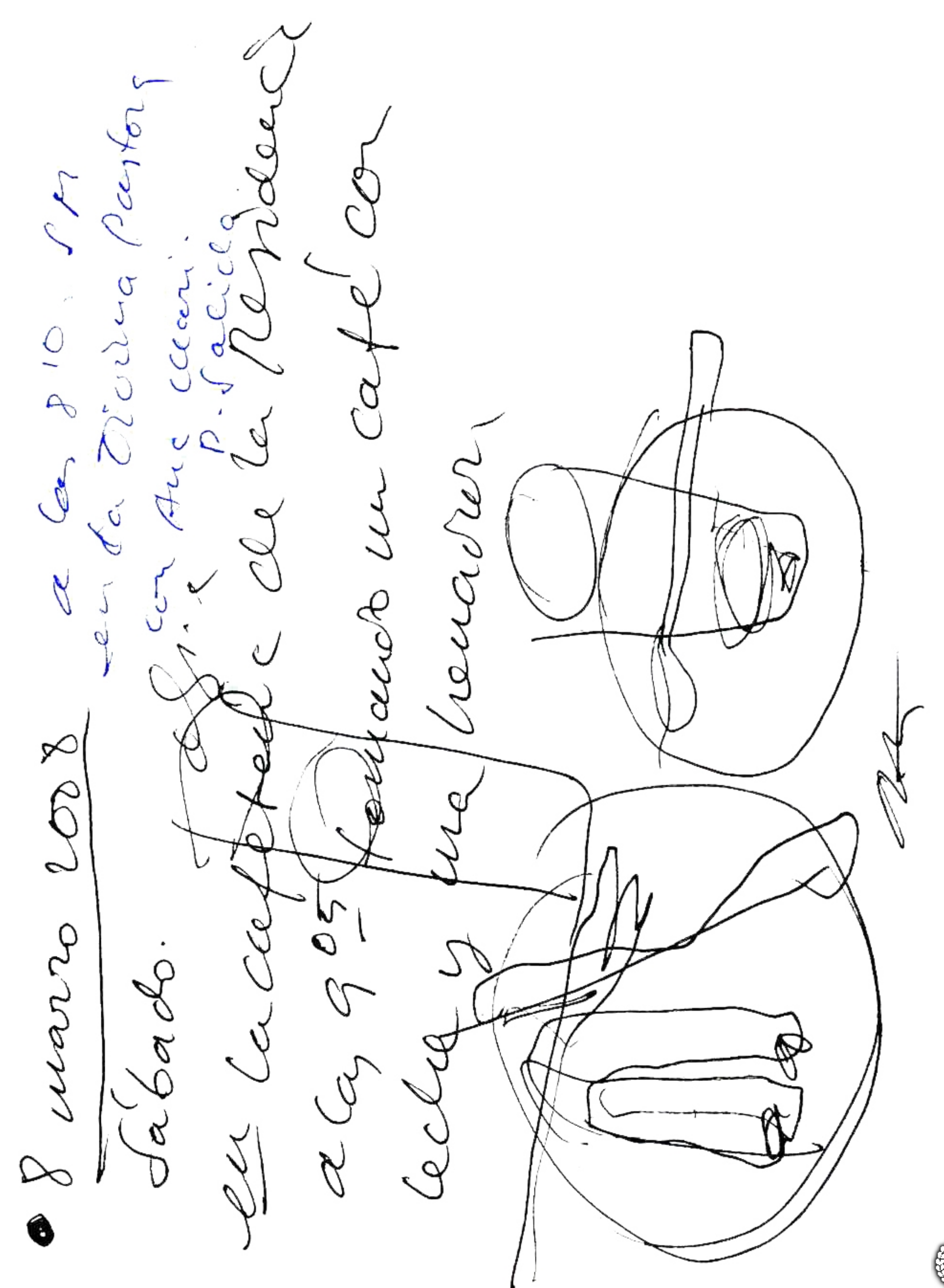

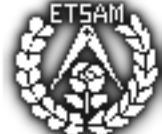

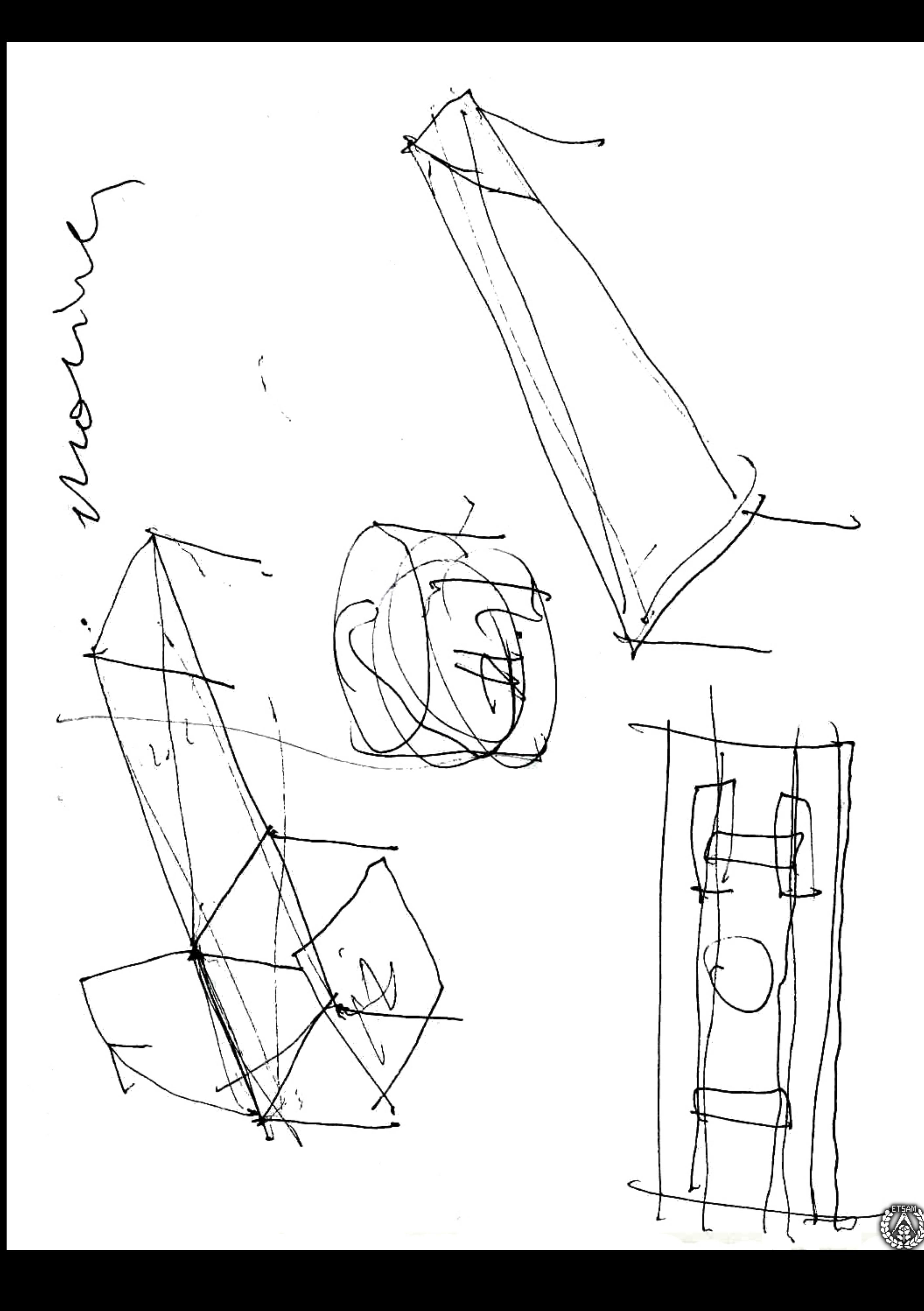

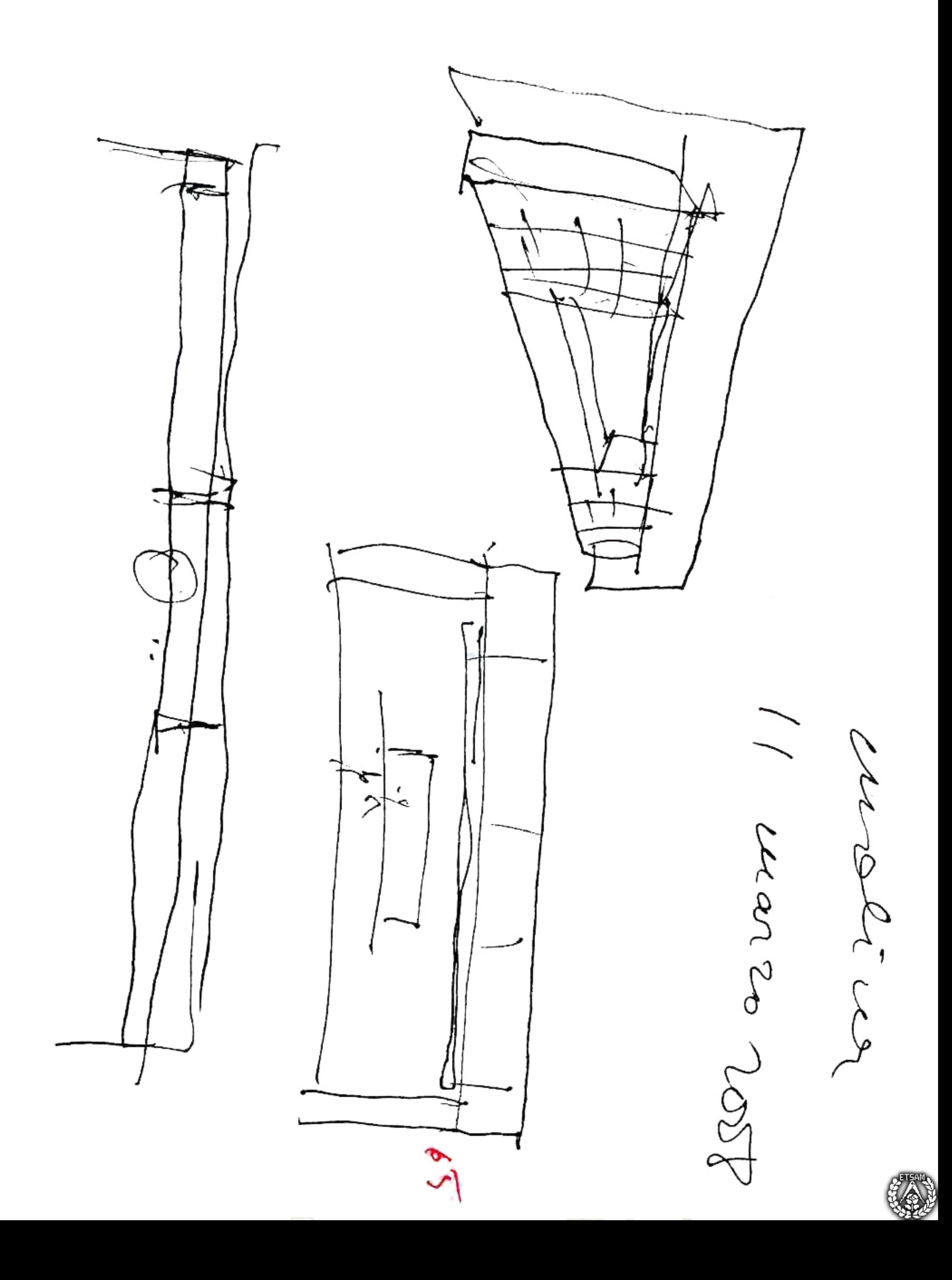

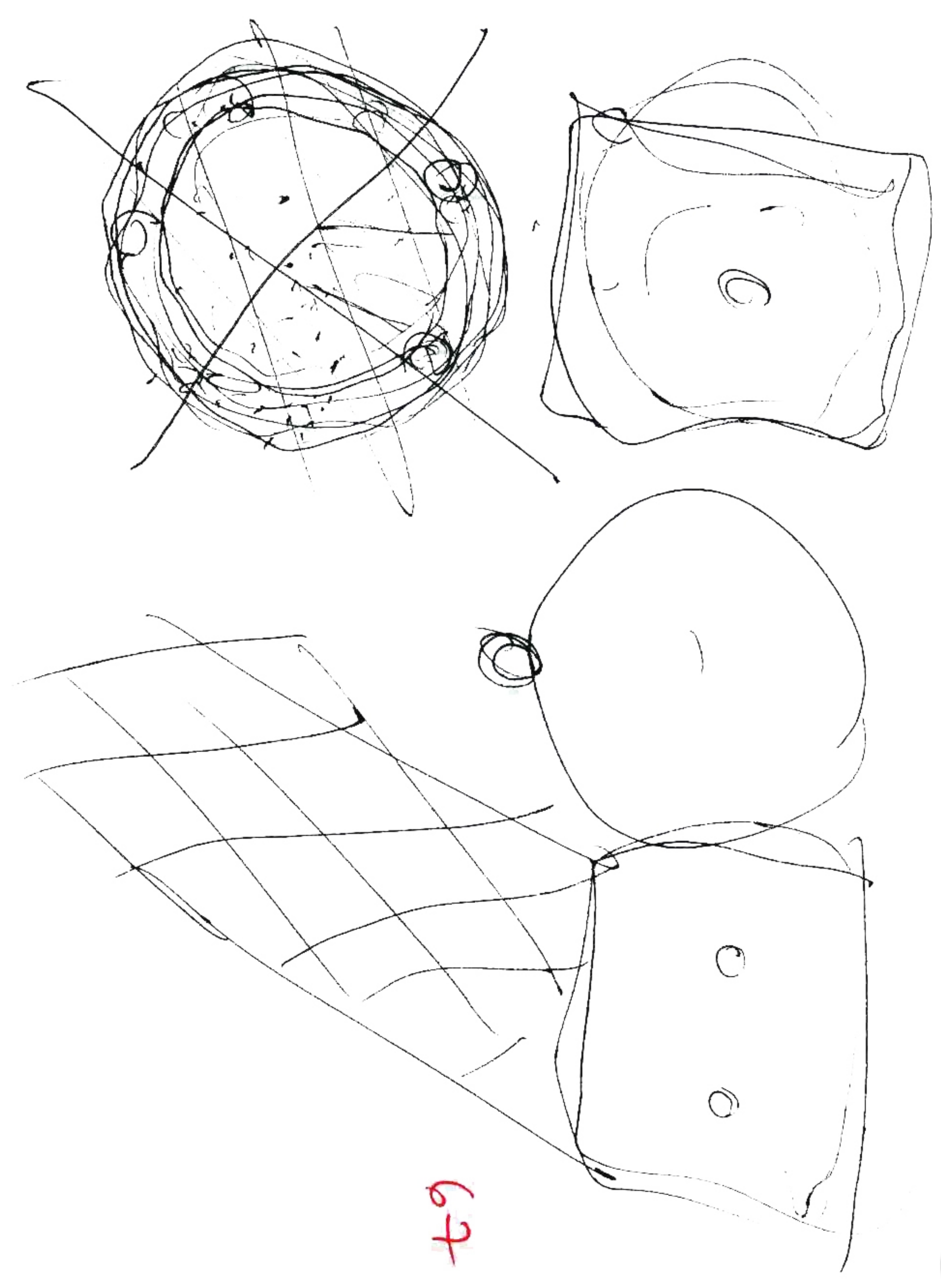

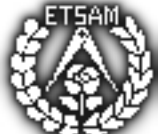

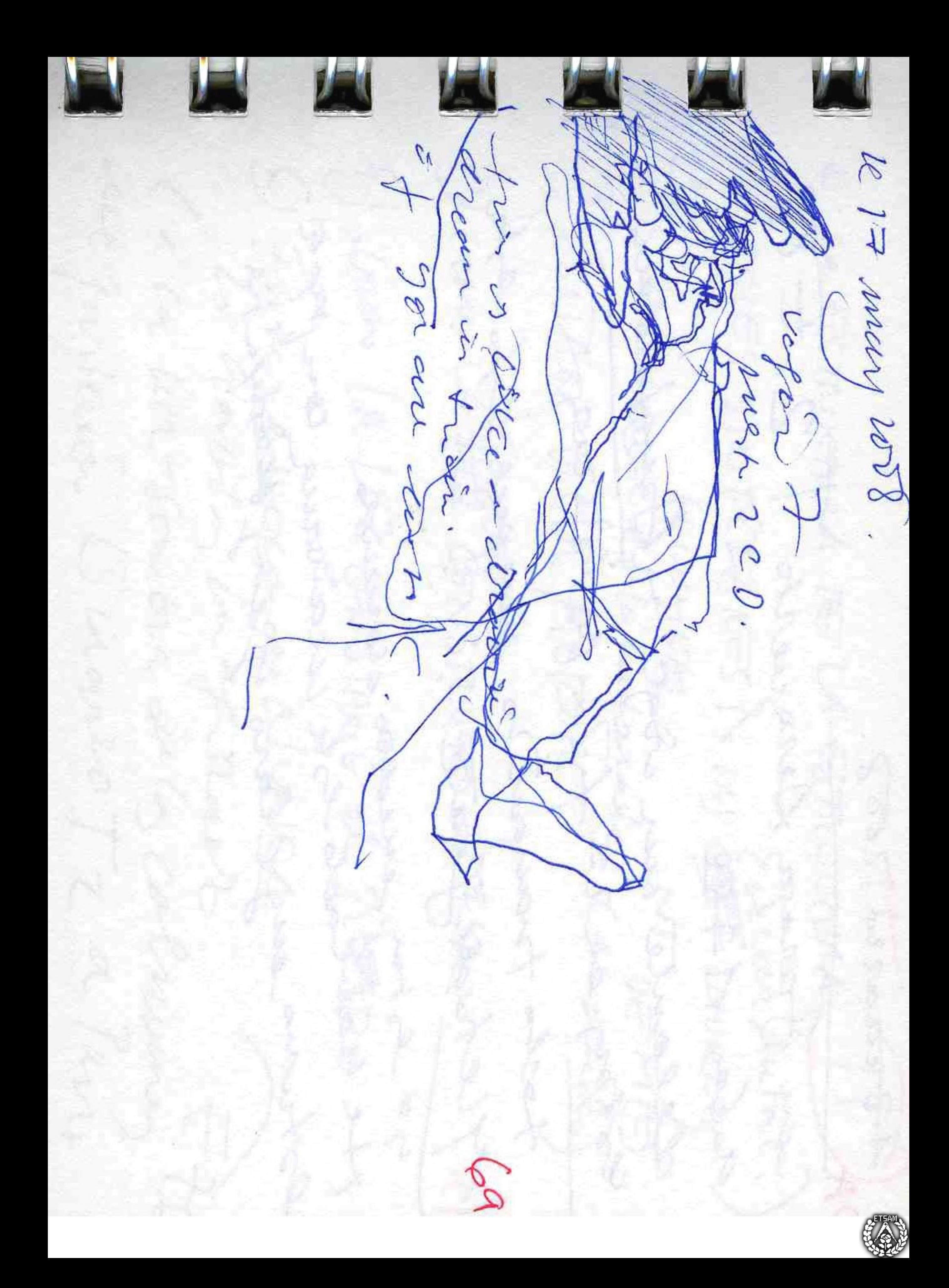

J  $\mathbb{Q}$ 

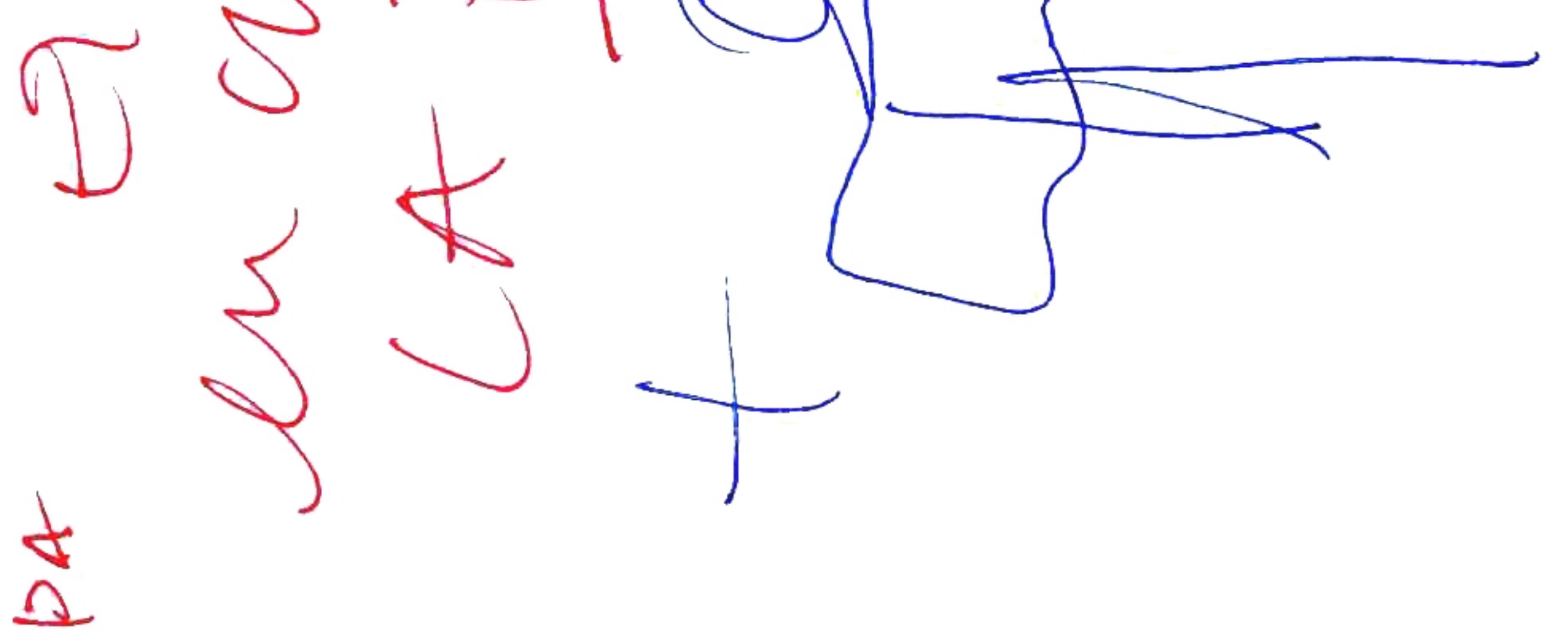

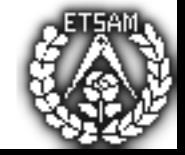

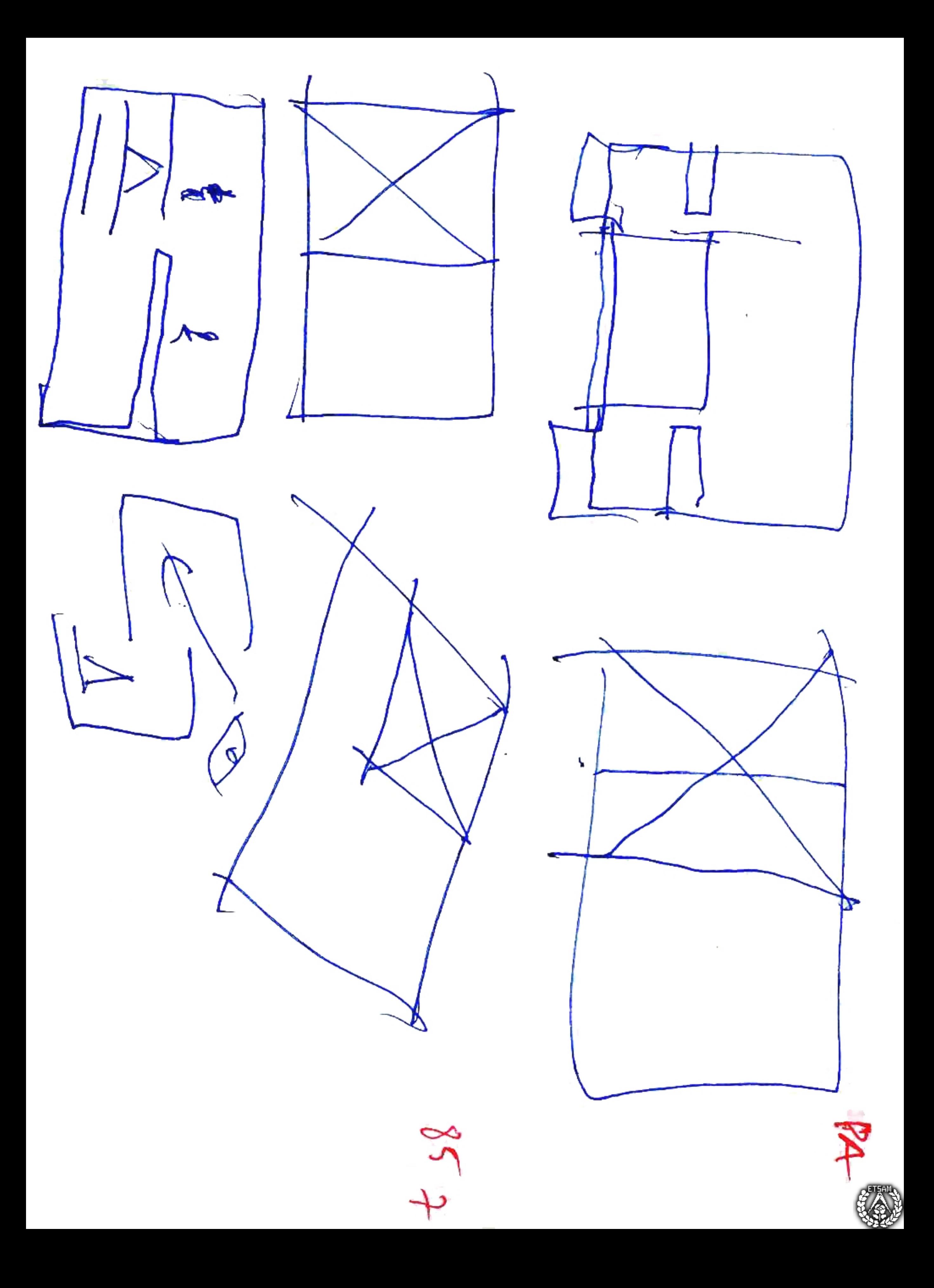

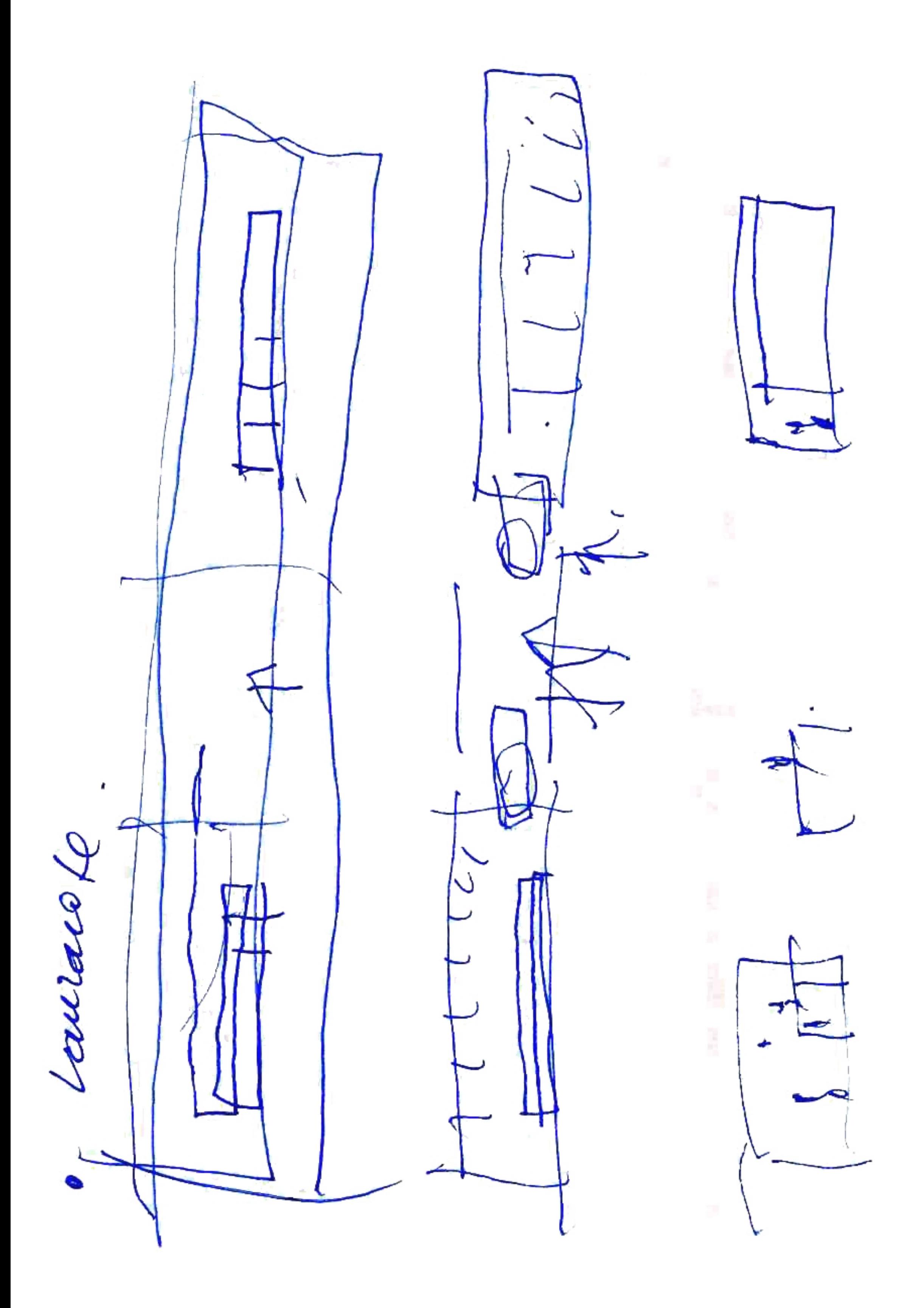

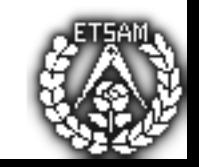